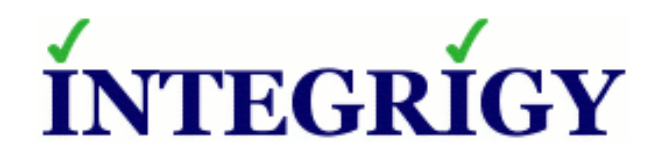

# **Hacking an Oracle Database and How to Prevent It**

### **February 12, 2019**

Stephen Kost Chief Technology Officer Integrigy Corporation

Phil Reimann Director of Business Development Integrigy Corporation

# **About Integrigy**

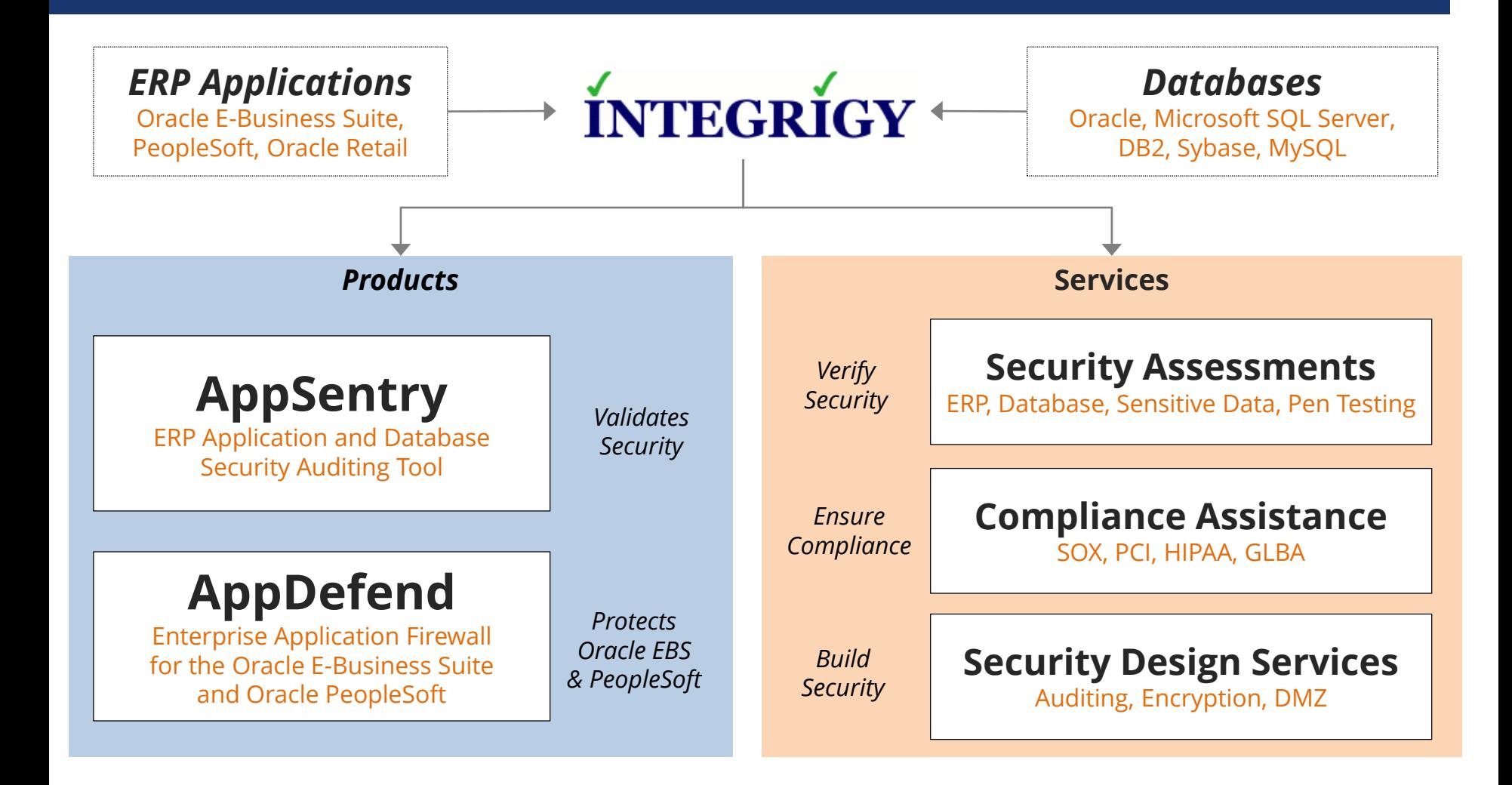

### **Integrigy Research Team**

ERP Application and Database Security Research

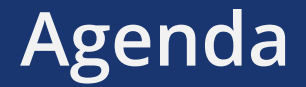

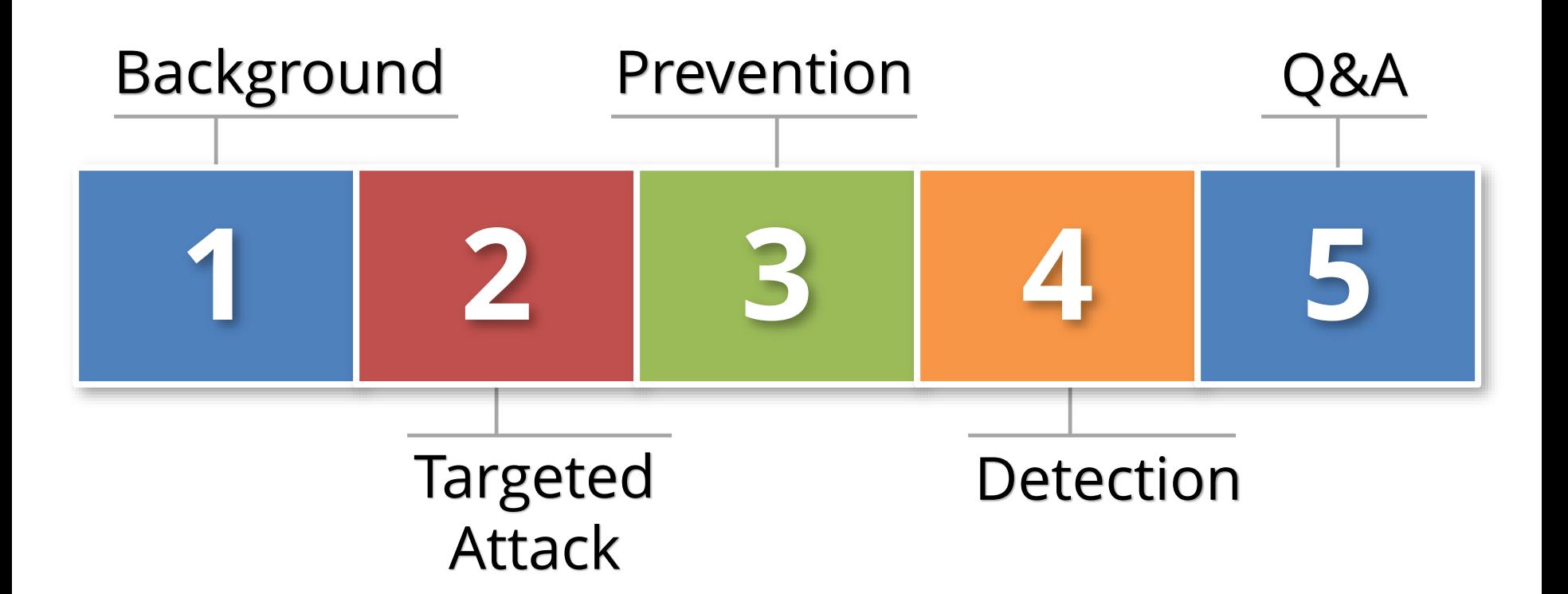

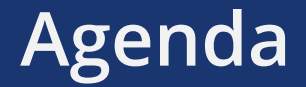

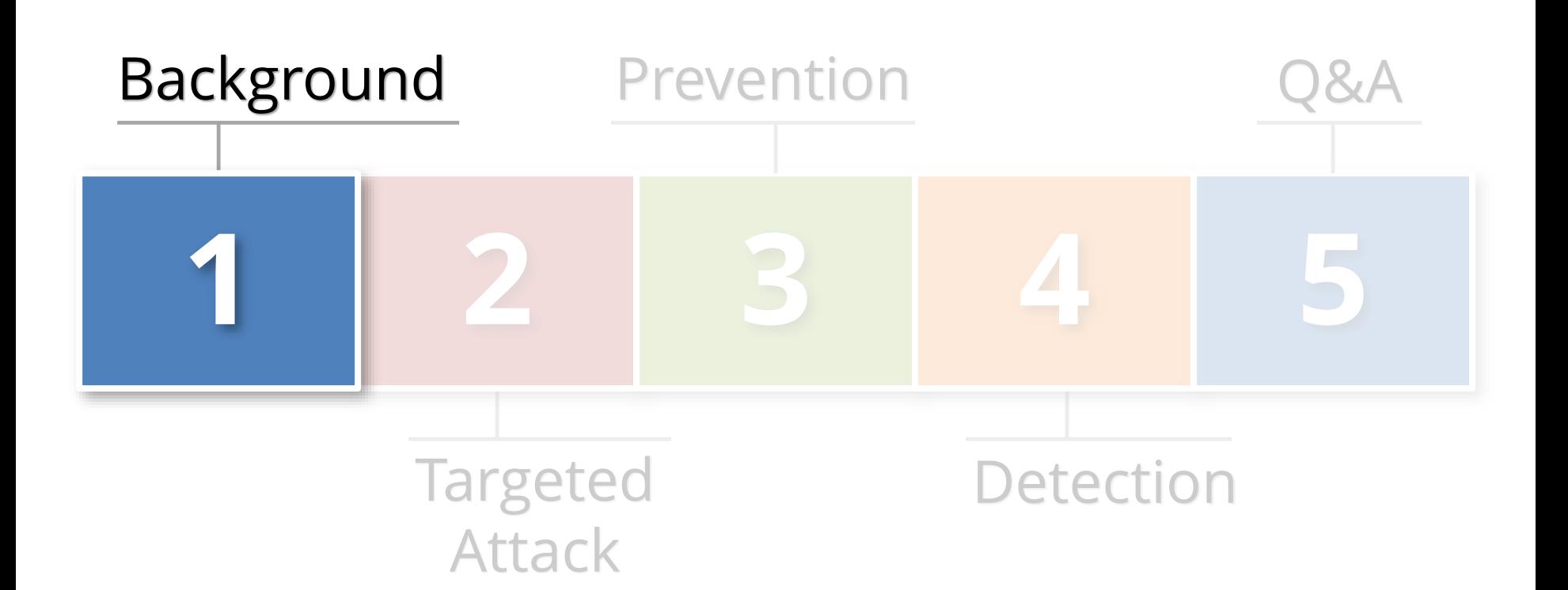

**Targeted Attack**

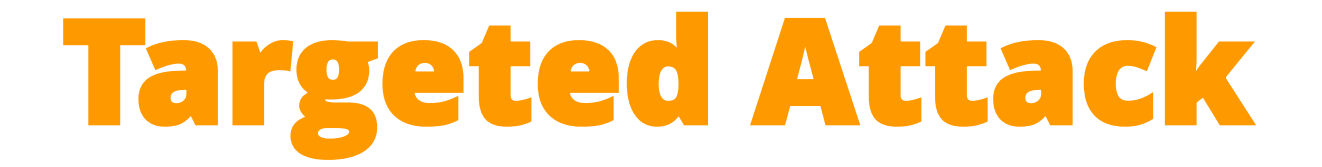

### **Advanced Persistent Threat (APT)**

### **State Sponsored**

### **Anonymous, LulzSec, Legion of Doom, …**

**Bitcoin/Monero Mining**

# **Sensitive Data in Databases**

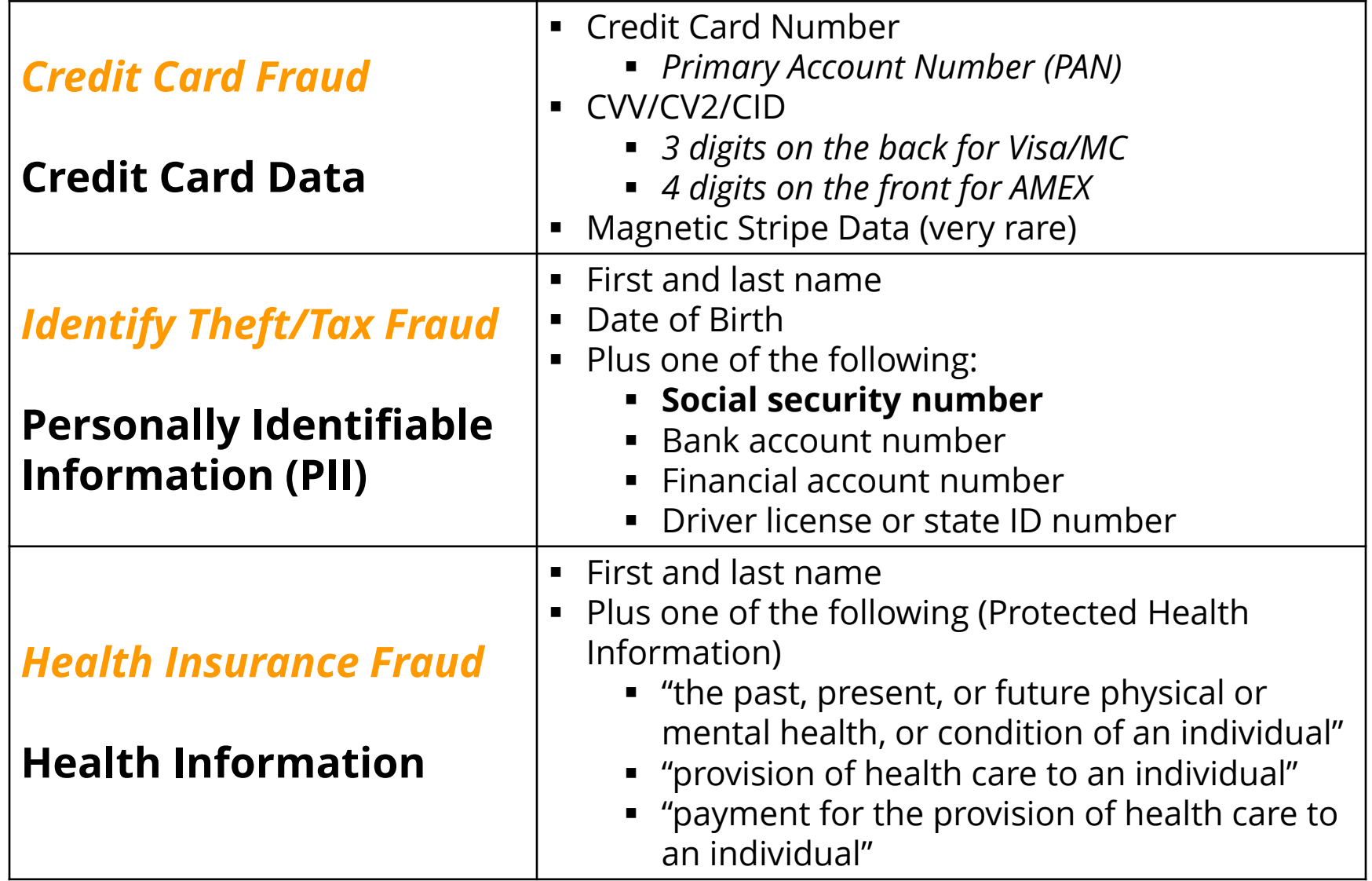

**Last three years, the health care industry accounted for 42.5% of all breaches**

*- Identity Theft Resource Center*

# **What is your data worth? Identify Theft**

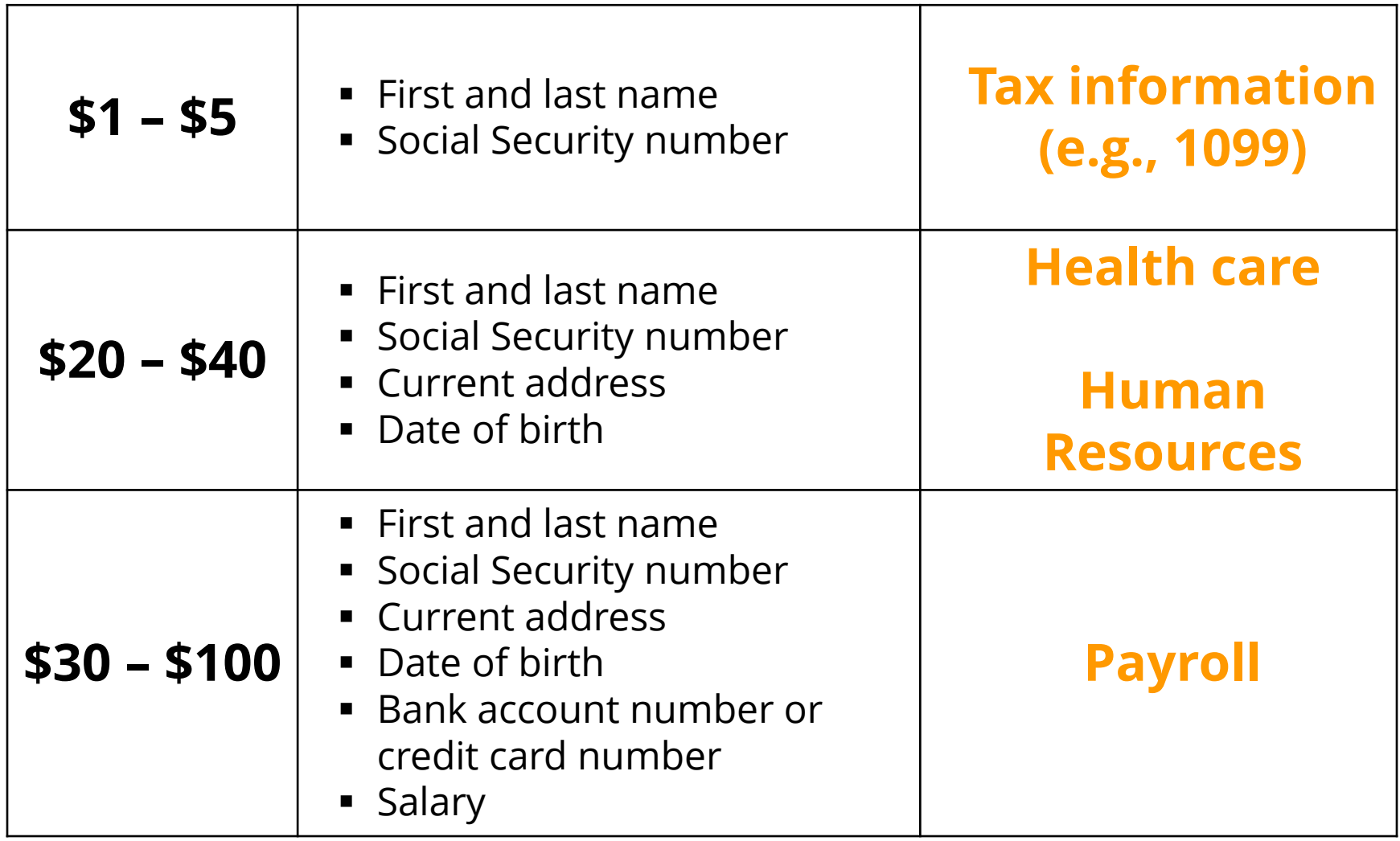

- **2017 – 1.1 million potentially fraudulent tax returns**
- **2017 – IRS paid \$4.4 billion in fraudulent tax refunds**
- **3,000 IRS employees dedicated to tax Fraud**

*- General Accounting Office (GAO) Report*

Calculate the black market value of the data contained in your database to help evaluate risk.

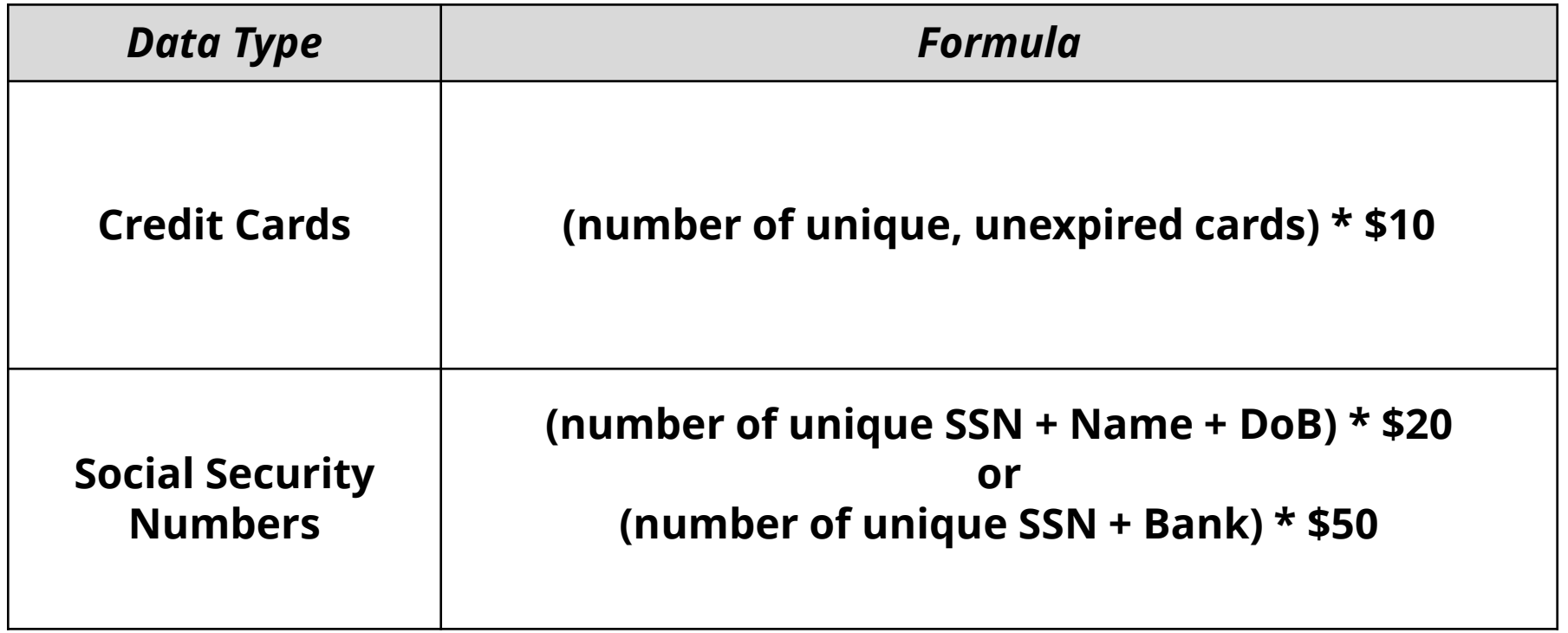

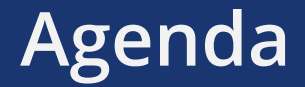

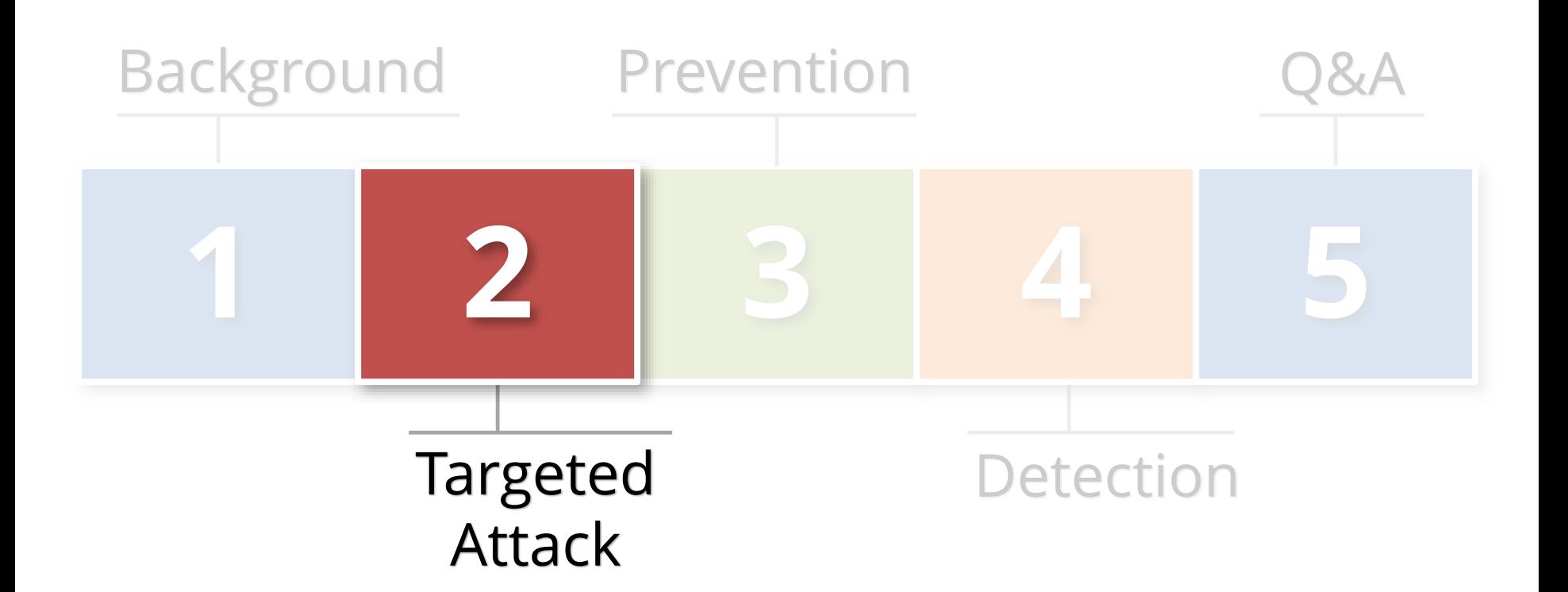

# **Anatomy of the Targeted Attack**

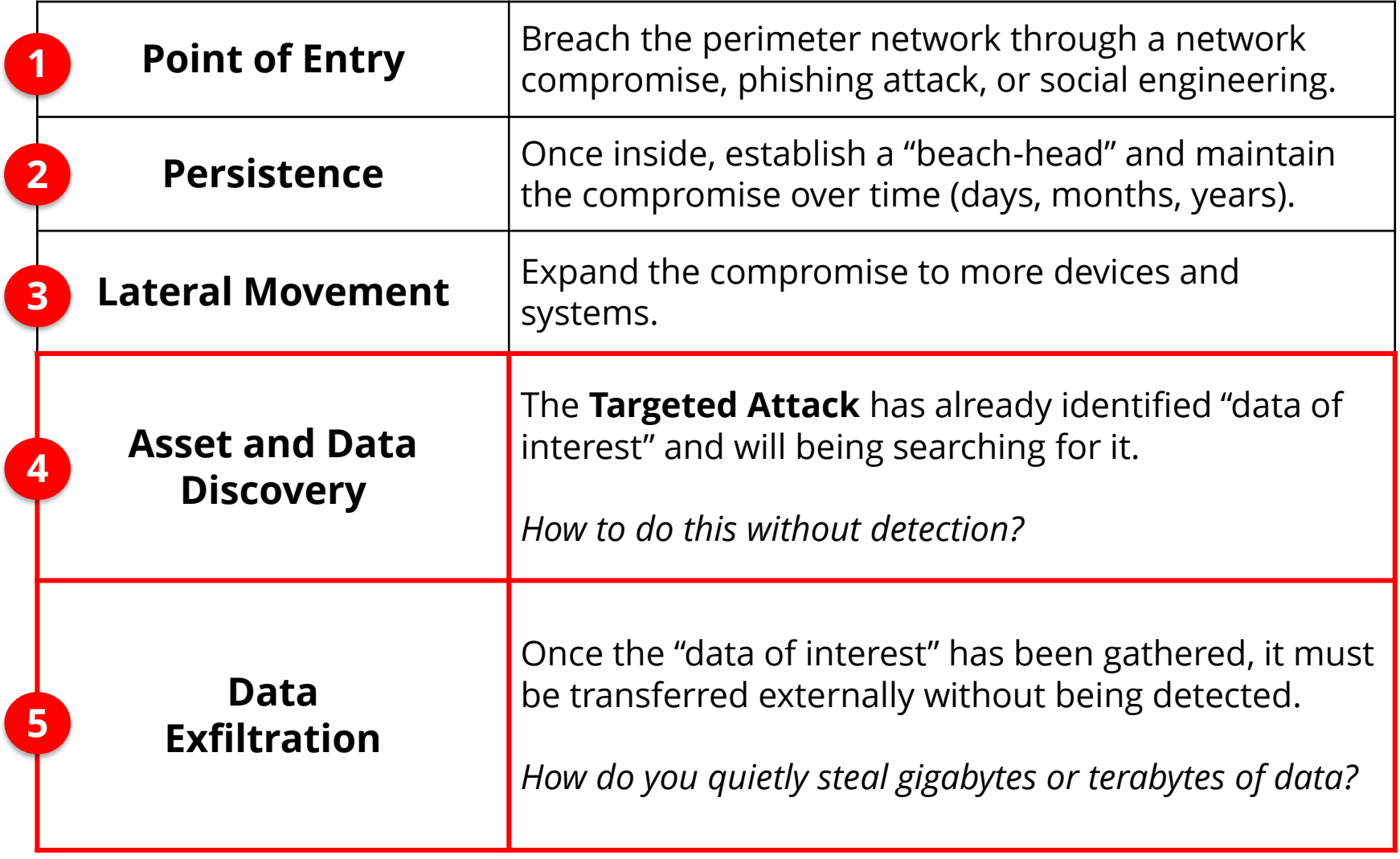

# **Asset and Data Discovery Techniques**

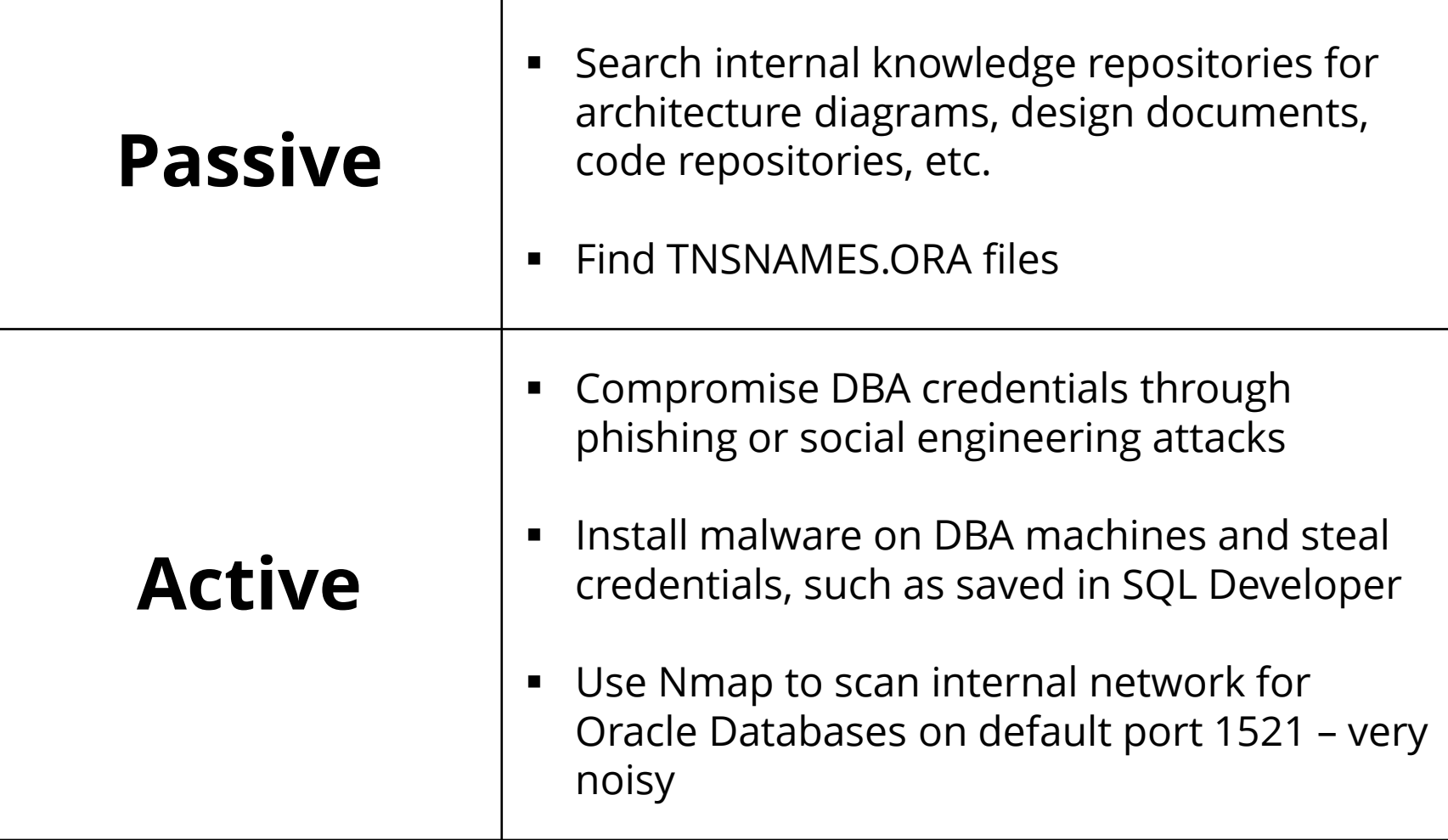

### **Demo – Search Engine (Internal)**

▪ **Findings tnsnames.ora files using internal search engines**

- **www.google.com**
- **search:** tnsnames filetype:ora

# **Obtaining passwords from internal source code repositories**

# **www.github.com** search: "alter user" "identified by"

**[http://www.github.com](http://www.github.com/)**

Note: To search all code repositories, but be signed into Github with free account.

# **Decrypt SQL Developer passwords**

https://github.com/tomecode/show-me-passwordsqldev-jdev

**Use extension in SQL Developer**

If the attacker can't find databases through other means, then the old fashioned way by scanning the network.

# **Using Nmap to find Oracle databases**

### **www.nmap.com**

nmap -sT -sV -p 1521-1529 -T4 -v -n -Pn –open 192.168.2.11-50

To connect to a database need IP address/hostname, TNS port number, and SID/Service Name.

# **Using Nmap to brute force SID**

### **www.nmap.com**

nmap -p 1521 -v --script oracle-sid-brute 192.168.56.10

Note: To search all code repositories, but be signed into Github with free account.

### **Next Step – Login into Database**

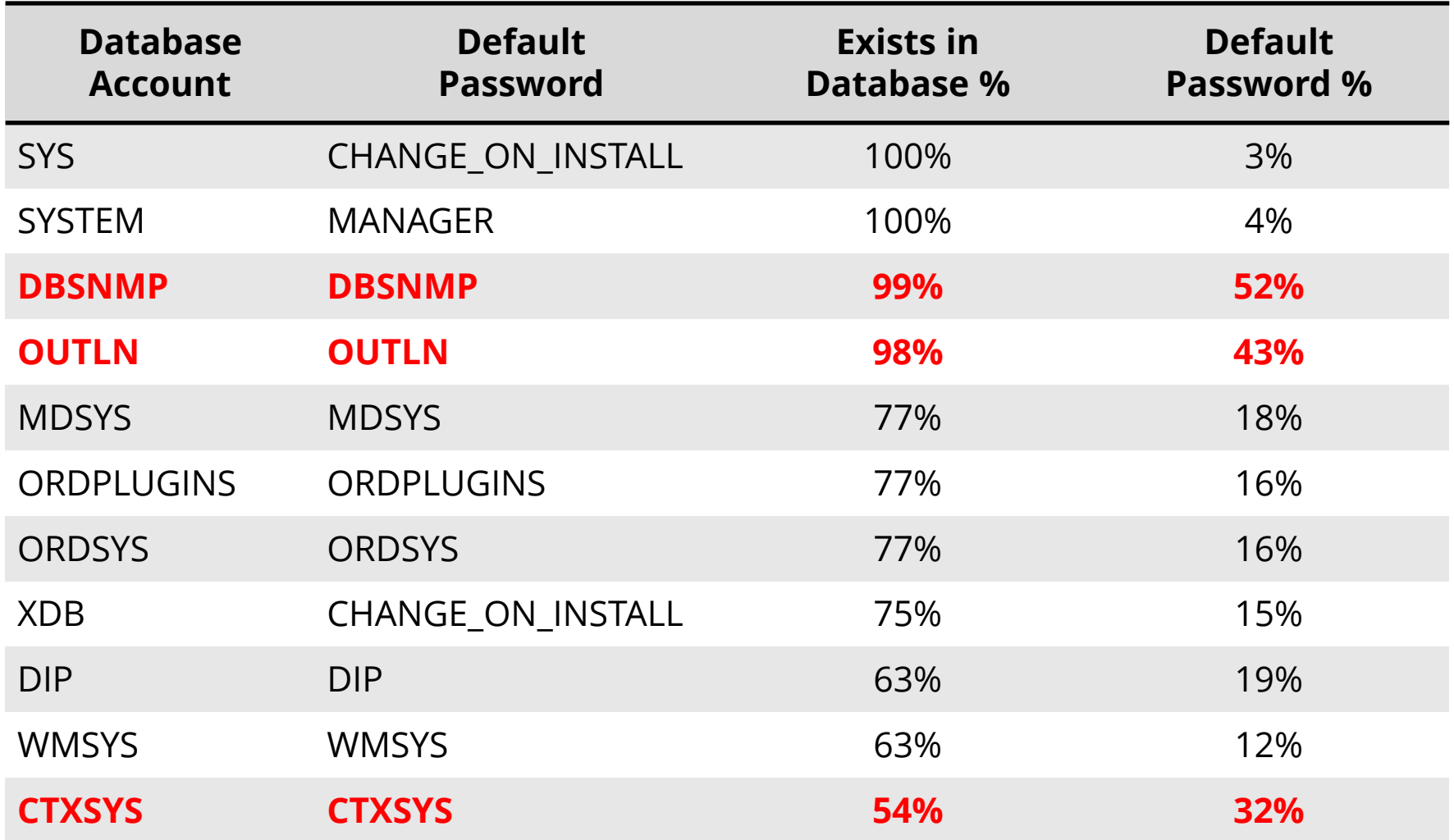

\* Sample of 120 production databases – mostly production ERP databases such as SAP, Oracle EBS, and PeopleSoft

# **Using Nmap for Database Password Guessing**

### **www.nmap.com**

nmap -p 1521 -v --script oracle-brute

--script-args oracle-brute.sid=ORCL 192.168.56.10

### **Demo – Able to Connect and Access USER\$**

# **Brute forcing Oracle Database Passwords**

# **Integrigy internal tool**

google: oracle password cracker **free tools: woraauthbf, orabf**

Last step is to escalate privileges by exploiting an unpatched vulnerability. Applying Critical Patch Updates provided no protection until this point. Database hardening and configuration are as important.

The compromised database account privileges and the skill and creativity of the attacker matter most for this last step.

google: oracle database privilege escalation

### **Lateral Movement After Database Compromise**

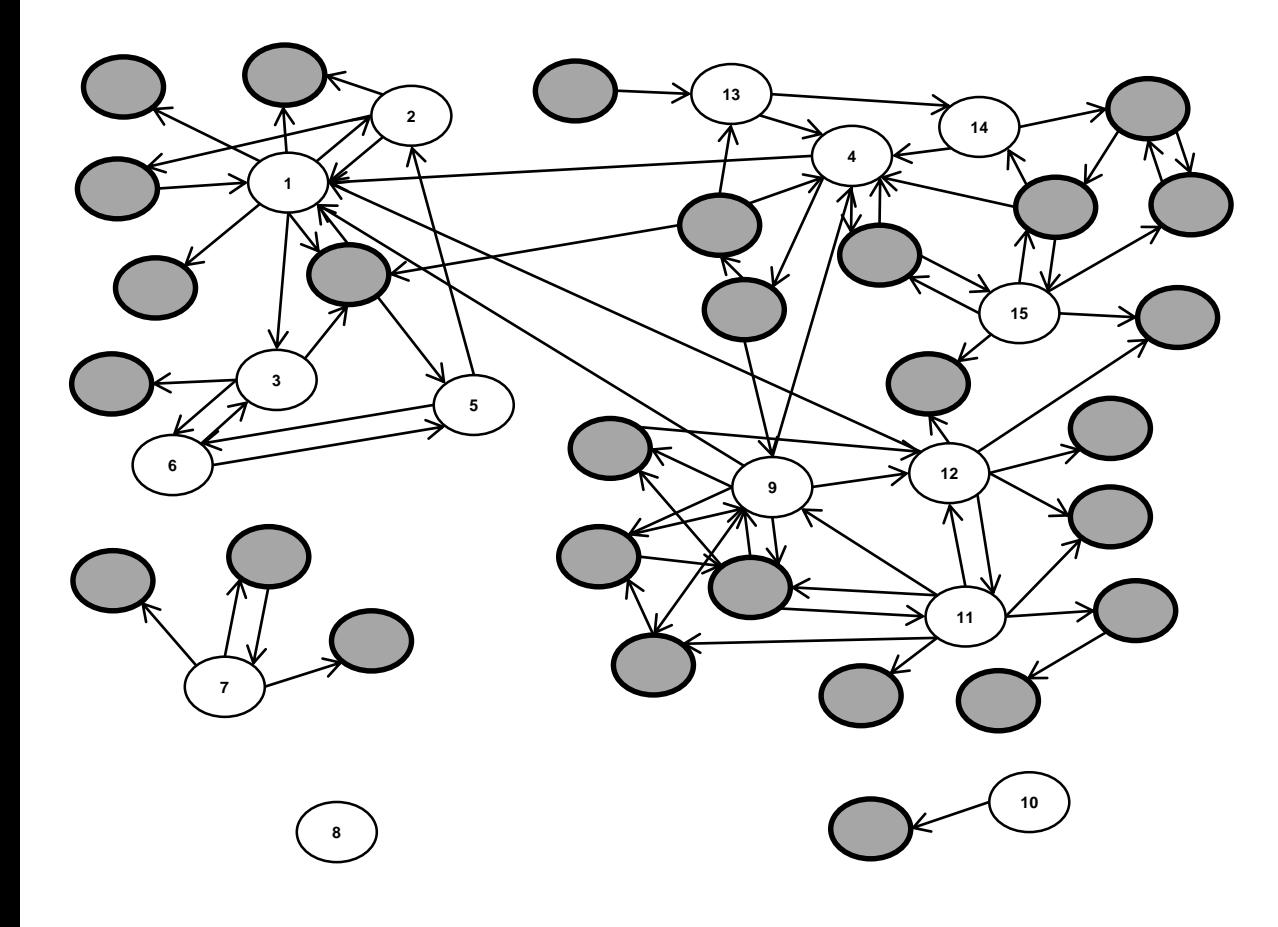

#### **Overview**

- Organization with about 150 production Oracle Databases
- **EXECUTE: Assessed15 key SOX** and PCI compliance Oracle databases
- Reviewed database links for connectivity and appropriateness

#### **Conclusion**

Compromised 28 other databases just through database links.

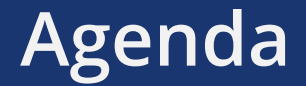

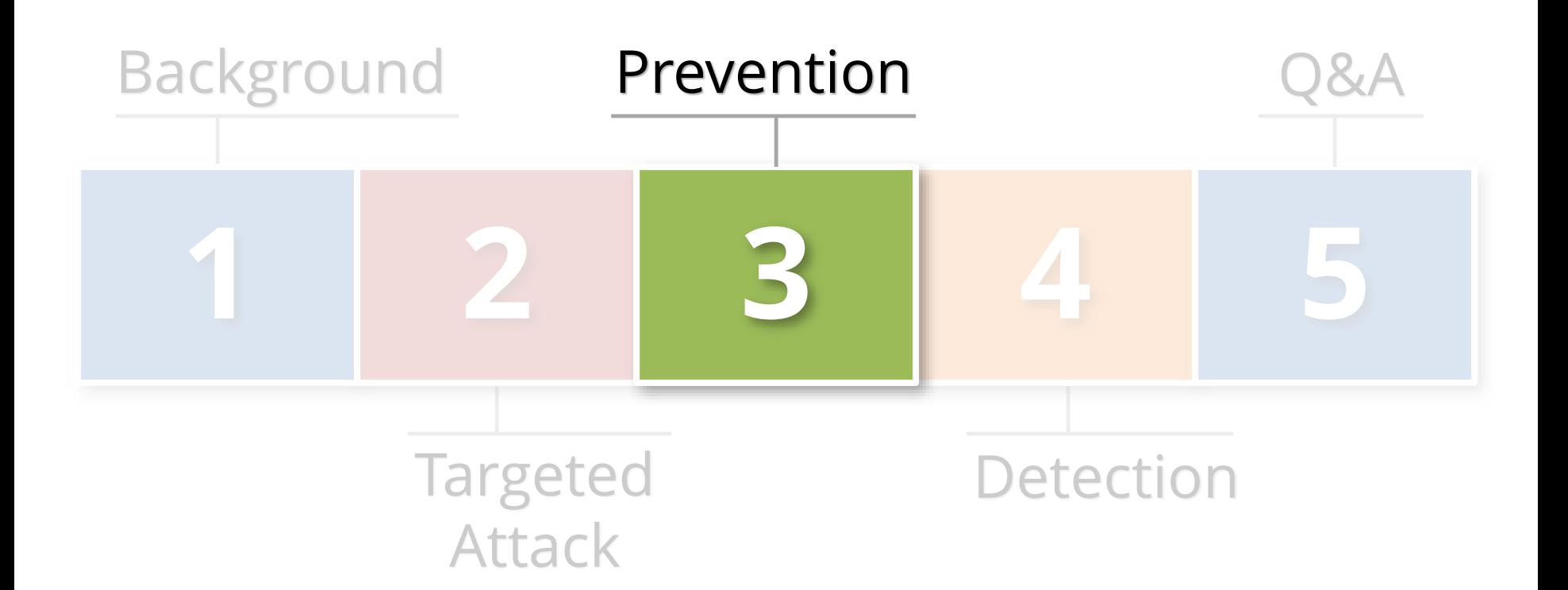

# **Integrigy #1 Security Recommendation**

- **Limit direct database access whenever possible**
	- Much harder to hack database if an attacker can not connect to it
	- Would have to use another avenue such as a web application or reporting tool (e.g., OBIEE)
- **Use firewalls in front of data center, network ACLs, TNS invited nodes, Oracle Connection Manager, Oracle Database Firewall, etc.**
	- DBAs should use bastion hosts to manage databases

## **Database Security Preventative Controls**

- **Apply Oracle Critical Patch Updates on a regular basis on all databases**
	- Reduce risk of compromise and escalation of privileges

- **Check for default and weak passwords constantly**
	- Use multiple tools to check passwords
	- Install database profiles to enforce strong passwords

- **Harden database configurations**
	- Validate configurations on regular basis

# **Routinely Check for Default Passwords**

### ▪ **Use Oracle's DBA\_USERS\_WITH\_DEFPWD**

- Limited set of accounts
- Single password for each account

### ▪ **Command line tools (orabf, etc.)**

Difficult to run – command line only

### ▪ **AppSentry**

- Checks all database accounts
- Uses passwords lists > 1 million passwords
- Allows custom passwords

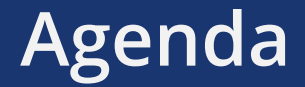

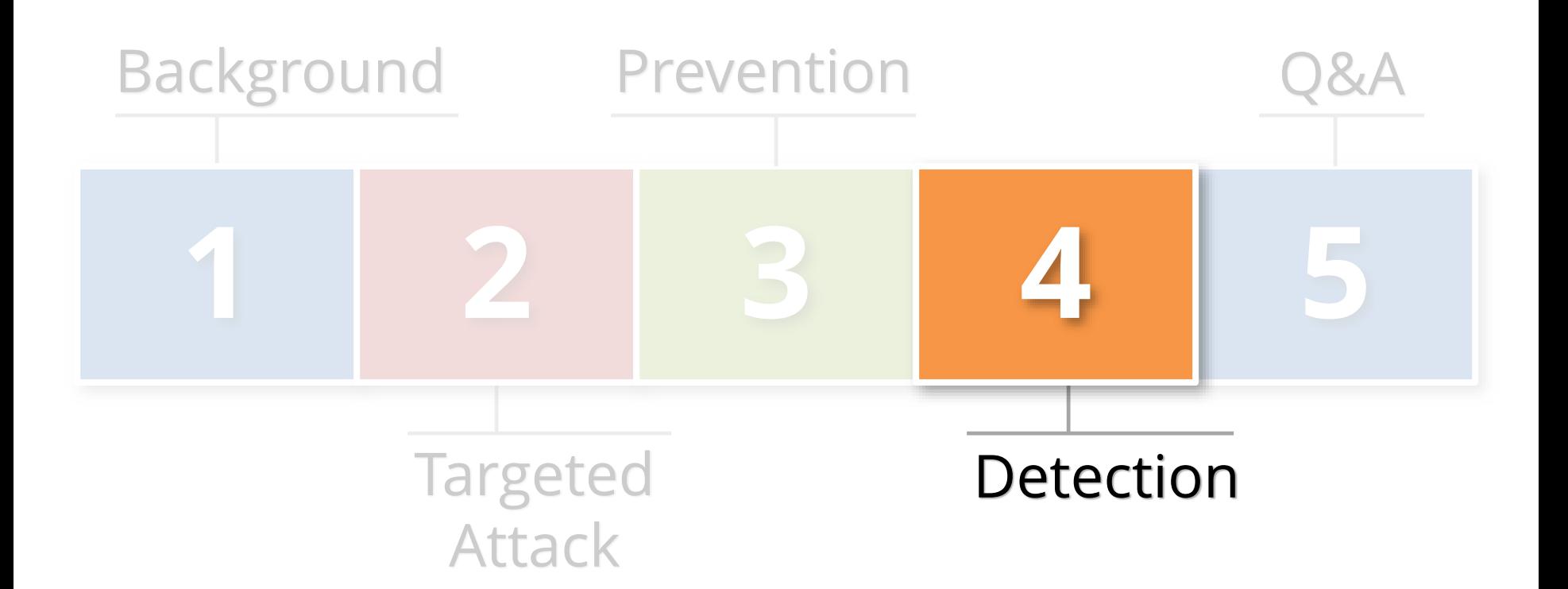

### **Use Integrigy Database Auditing and Logging Framework as starting point!**

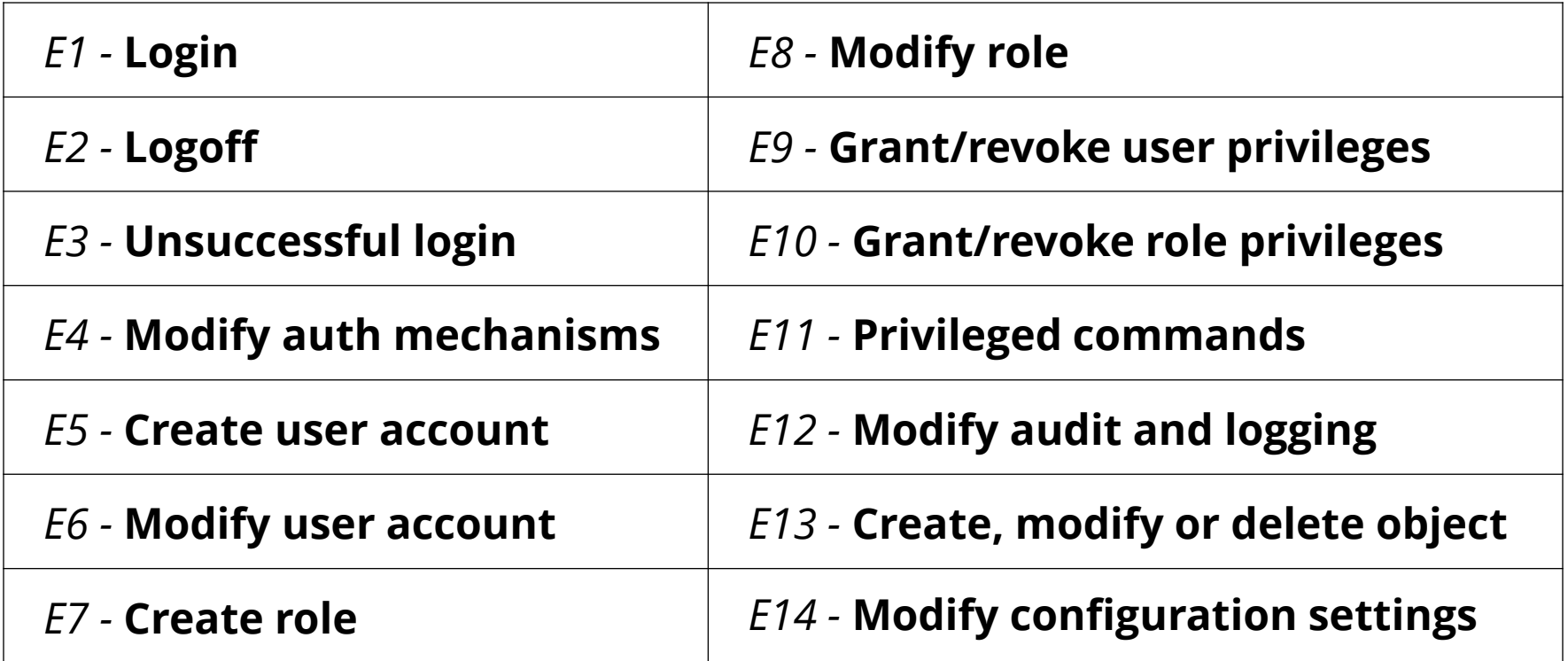

<https://www.integrigy.com/security-resources/integrigy-guide-database-auditing-and-logging>

## **Foundation Security Events Mapping**

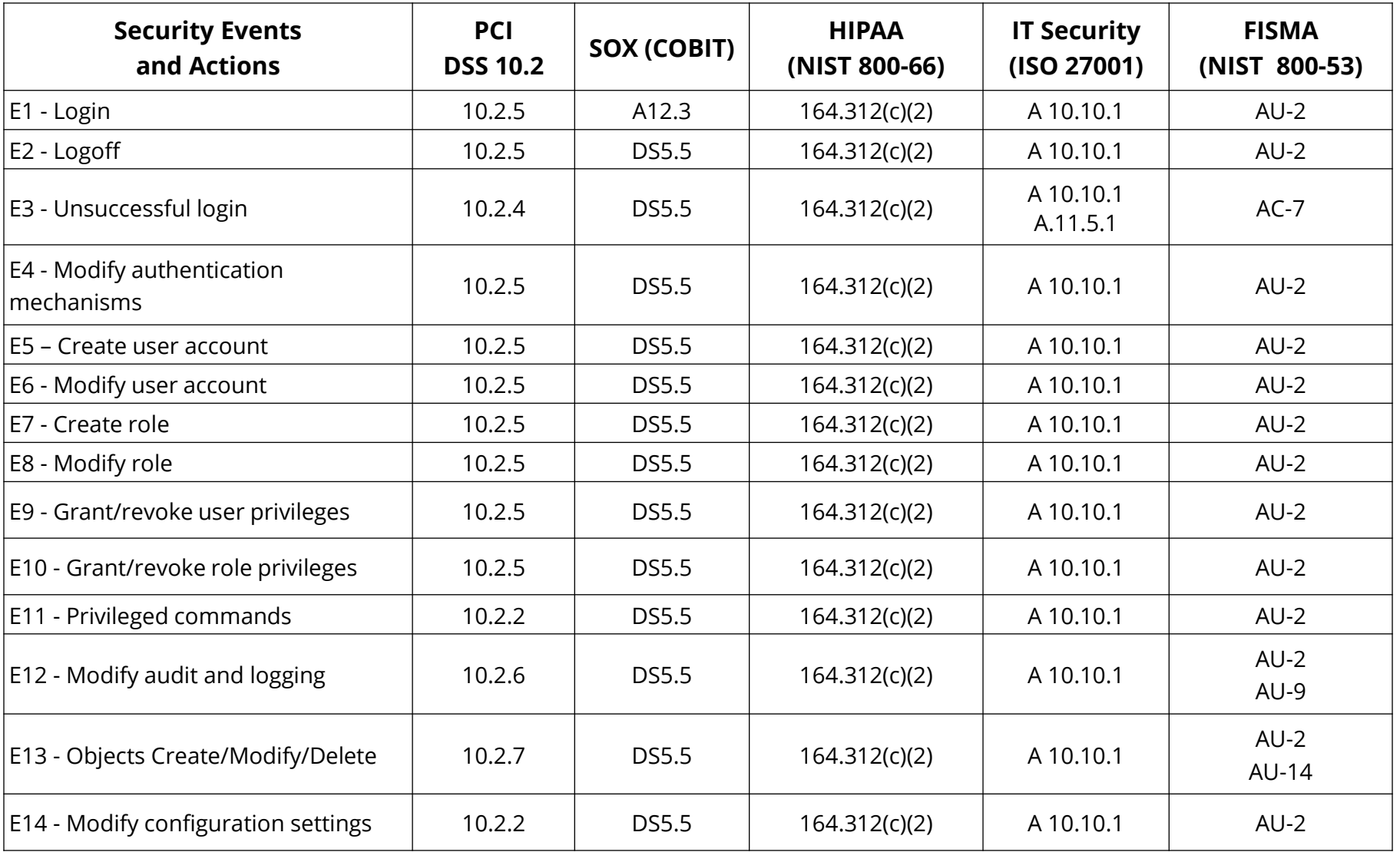

### **Traditional Database Auditing (pre 12c, 12c Mixed Mode)**

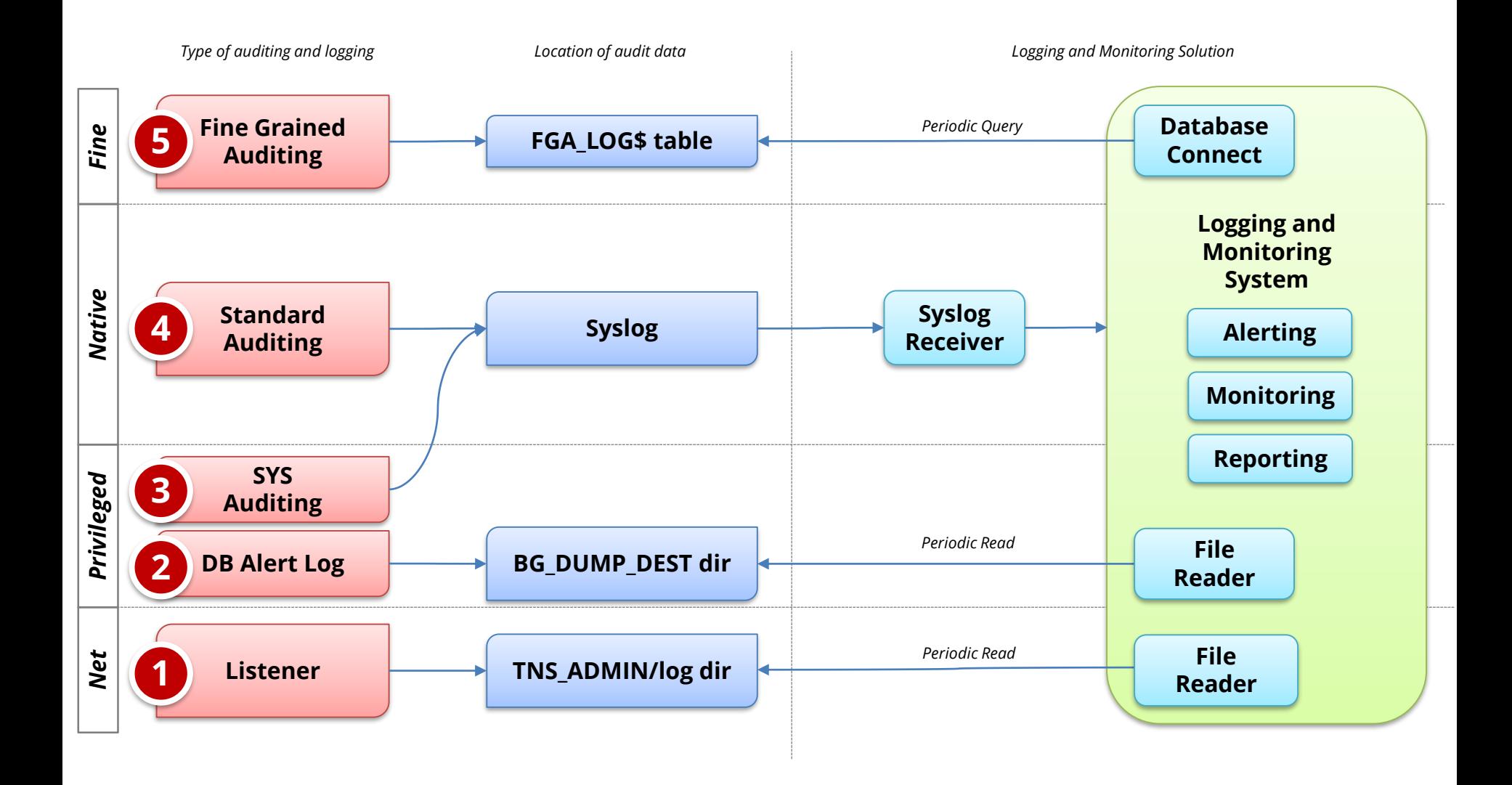

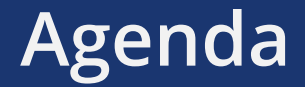

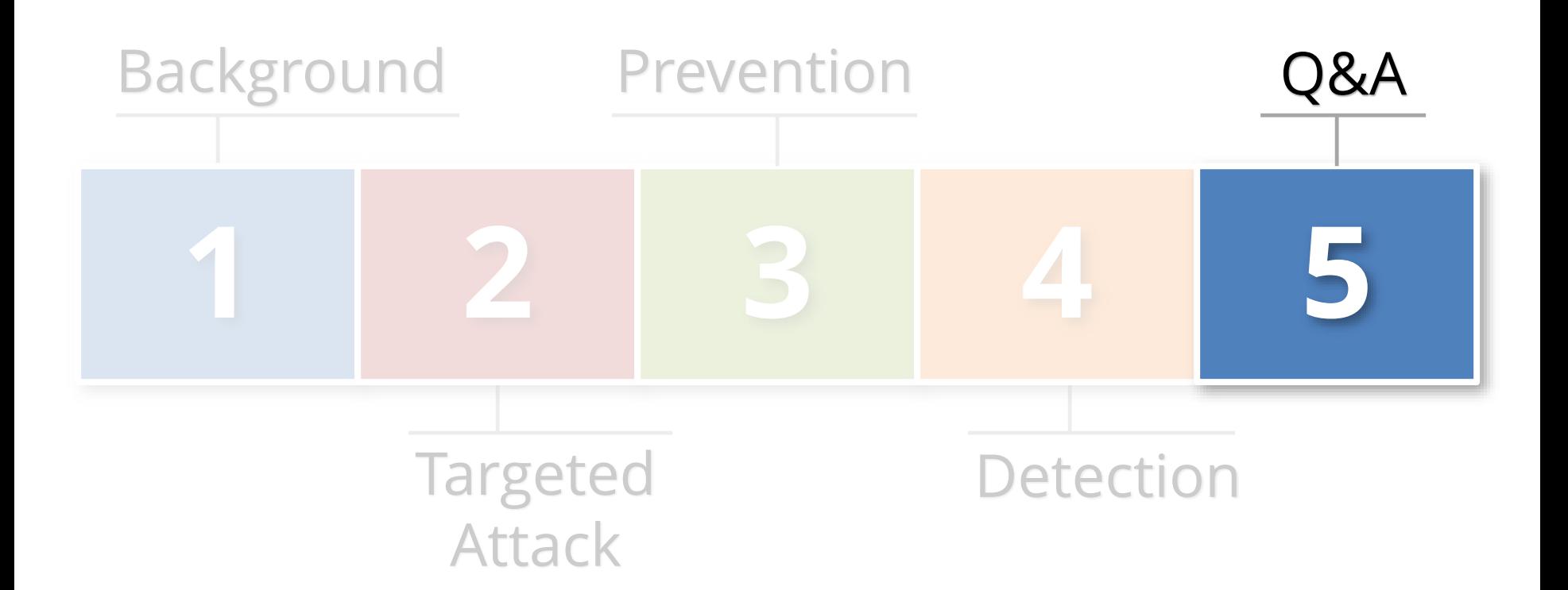

### **Contact Information**

#### **Stephen Kost**

Chief Technology Officer Integrigy Corporation

web: **www.integrigy.com** e-mail: **info@integrigy.com** blog: **integrigy.com/oracle-security-blog** youtube: **youtube.com/integrigy**